## **FrequentlyAskedQuestions**

## Log4j Frequently Asked Questions

**If you do not see your question below**, you may want to first ask it on the log4j-user email list. There will be a much quicker response time. Then, after you get an answer, come back to this page and add it to the list for future reference.

## **Some frequently asked questions (FAQs):**

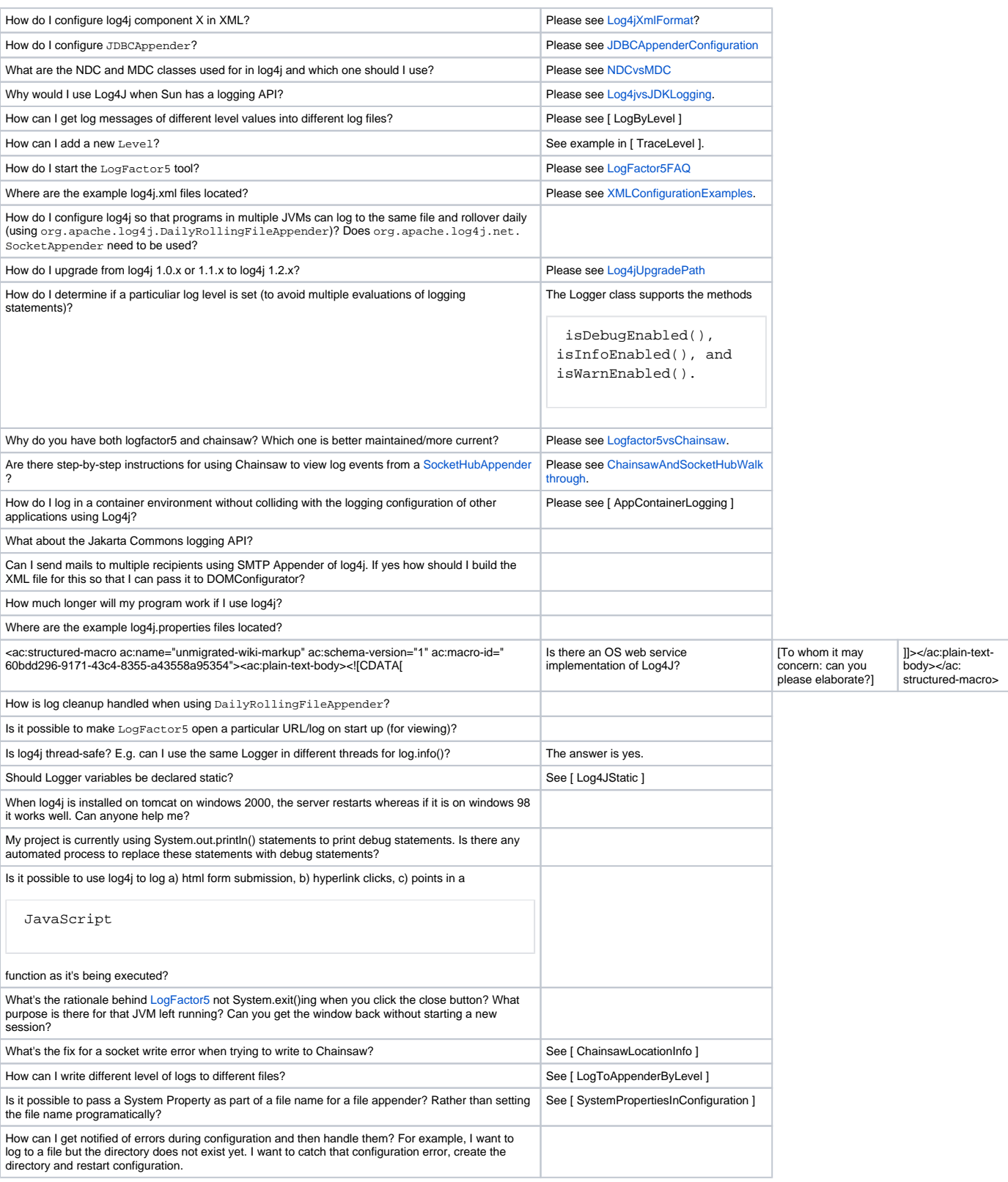

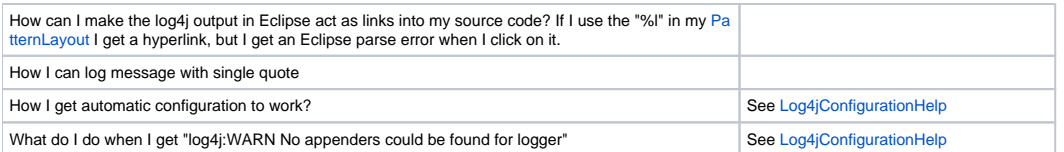

## **Chainsaw frequently asked questions (FAQs):**

- How do I [Configure\\_Chainsaw\\_with...](#)?
- [MSC Crewing Indonesia](http://www.mpsmsc.com/crewing-indonesia.html)
- [MSC Recruitment Indonesia](http://www.mpsmsc.com/recruitment-indonesia.html)
- [Anti Rayap](http://www.doxapest.co.id/index.php/pest-control-dan-anti-rayap)
- [Roller Blind](http://www.tiraimodern.com/product/roller-blind)
- [Rumah Dijual](http://www.propertykita.com/rumah.html)